# **SUPA Examples**

Oscar Gonzalez, Telefonica Dacheng Zhang, Alibaba July, 2015

# Scenario-VPC

- VPC provide virtualized private cloud service for customers.
- The operator needs to flexibly generate a VPC, manage it, and delete it.
- When managing a VPC, an operator needs to
  - Manage VMs in the VPC
    - Generate/move/delete
  - Generate/modify the overlay network connecting VPC
    - Manage the connections between switches
    - Manage connections between VPC and the private cloud of the customer
    - Manage the connections between VPNs connecting different DCs and ensure sufficient QoS
- Management should be flexible and dynamic
  - Disaster recovery/migration/
- Performance is important
  - Millions of VMs distributed in different regions
- Generality is important-why we need an abstract model
  - Various type of services
  - New operations which will occur in future

## VPC Example: Declarative Policy

**Target:** Provide VPC service to customer A with specified resources and function (storage, computing, DNS, etc)

#### Declarative policy:

1. allocate the required services on DCs according to a user's profile

2. services located in multiple distributed DCs must be interconnected via VPNs

3. the VPNs associated to the services provided for a user must match the user's profile in terms of latency, speed and bandwidth

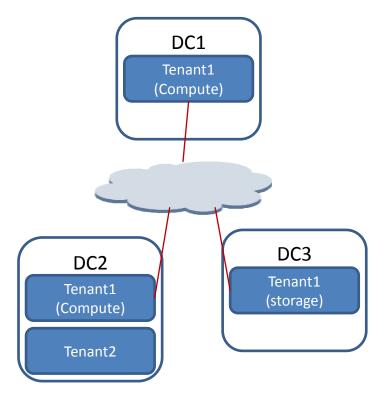

## VPC Example: ECA Policy

**Target:** Perform VM migration when user location changed and the network load between the DCs is low

**ECA Policy:** 

Event: a VPC user's location is changed (near to another DC)
Condition: network\_load(DC\_old, DC\_new) < threshold</p>
Action:

1. migrate the VM to the new data center (DC\_new)

2. update the VPNs connecting the user's services

# Example: LB when Link Load Too High

## Target:

DC have multiple external links; when the load on a link is too high, perform traffic steering for better bandwidth resource usage

#### **ECA Policy**

Event: load on a DC link exceeds threshold Condition: multiple disjoint links between DCs Action: steer some traffic to link with low load

# **Example: Virtual SP Traffic Steering**

Problem:

Virtual operator can connect DCs via GRE tunnels;

but if direct tunnel is built between DCs (e.g. dc1-to-dc3), route is out of control -- the route may go through network node with problems, or with high load, or cross border of different operators where QoS can not be guaranteed.

Solution:

Virtual operator rent routers in network operators' DCs;

build multiple tunnels instead of one E2E tunnel , e.g. dc1-to-PE1, PE1-to-PE2, PE2-to-dc3

network wide optimization based on real-time QoS value

ECA Policy:

Event: QoS parameters < threshold

Condition: multiple disjoint tunnels available

Action: Network wide tunnel optimization + traffic steering

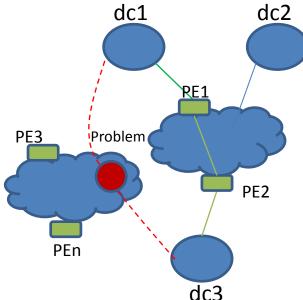

Network wide tunnel optimization and monitoring

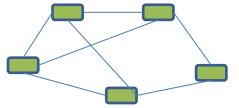

## Example: Automated VPN Configuration

#### Target:

Configure VPN for an enterprise customer to connect its enterprise network with VPC

### **ECA Policy:**

**Event:** service management system receive a CE request for VPN creation (forwarded by PE)

Condition: Authentication OK

Action: Configure VPN based on received request, including user grade and physical info (port/slot/frame/route id, etc, from which the request is received)

Traditional method: service staff make wire connection and feedback physical information.

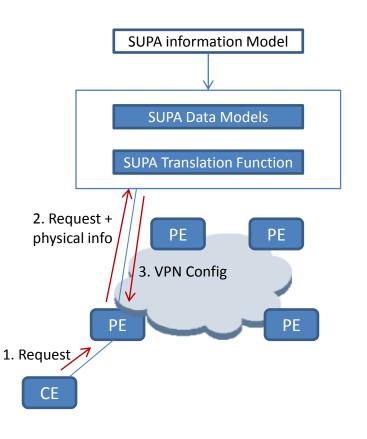